pima.sh - pattern-induced multi-sequence alignment program

# **SYNOPSIS**

pima.sh cluster\_name cluster\_score\_cutoff seq\_filename
[ref\_seq\_name sec\_struct\_seq\_filename [ss\_gap\_penalty]]

# **EXAMPLES**

pima.sh SAMPLE 25.0 sample-family.pep pima.sh SAMPLE-STRUCT 25.0 sample-struct.pep 1ldm pdb-dssp.ss

### DESCRIPTION

pima.sh performs a multi-sequence alignment of a set of (presumably related) sequences using an extension of our covering pattern construction algorithm (Smith and Smith 1990, 1992). All pairwise comparisons between sequences in the set are performed and the resulting scores clustered into one or more families using using two different linkage rules: 1) maximal linkage (Smith and Smith, 1990) and 2) sequential branching (see Smith and Smith, 1992). For the latter, all pairwise scores are sorted high-to-low, the first sequence from the highest scoring pair is chosen as the "reference sequence", and the sequences clustered based strictly on the order of similarity to the reference sequence. Each cluster is then multiply-aligned using a pattern-based alignment algorithm (Smith and Smith, 1992). Patterns are constructed using the amino acid class hierarchy shown below.

If secondary structure sequences are provided for one or more of the primary sequences (one of which must be designated as a "reference sequence") then the sequences are clustered using the sequentially branching rule and the set multiply-aligned using a secondary structure- dependent gap penalty algorithm (Smith and Smith, 1992).

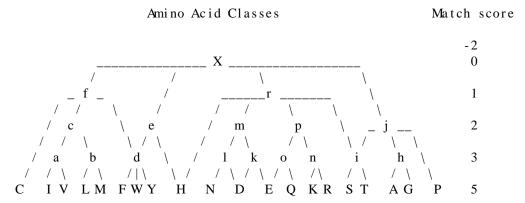

Note: During clustering, matches between unrelated amino acids, i.e. connected only through the 'X' (wild-card) class, score -2; also the final (summed) alignment scores are length-normalized by multiplying by  $\log(.05)/\log(n*m)$ , where n and m are the lengths of the two aligned sequences. During pattern construction/multi-alignment, matches between unrelated residues or matches between any amino acid (or any class) and 'X' score 0; the alignment score between any two sequences will thus equal the score of aligning the resulting "child" pattern (the pattern produced by the alignment) back against either (both) of the two parental sequences.

# **PARAMETERS**

cluster\_name

An arbitrary name used to label the cluster.

cluster\_score\_cutoff

The lowest match score to be used to incorporate a sequence into a cluster. Lowest recommended value: **25.0**; a value of 0.0 will force all input seqs into 1 cluster, but the final pattern may be completely degenerate.

### sequence\_filename

Name of the input file containing the sequences to be clustered and multi-aligned. Sequences must be in a table format: LOCUS\_NAME<tab>SEQUENCE (one seq/line !!). LOCUS\_NAMES must start with a letter [A-Z or a-z].

## ref\_seq\_name

[optional; if specified, then sec\_struct\_seq\_file must also be specified] is the locus name of one of the primary sequences for which the secondary structure is in the file seq\_struct\_seq\_filename.

# sec\_struct\_seq\_filename

[optional; if specified, then REF\_SEQ\_NAME must also be specified] contains secondary structure sequences for one or more of the primary sequences in the set. The secondary structure sequences in the file sec\_struct\_seq\_filename must be in table format and the locus name of each sequence must be the locus name of it's corresponding primary sequence with the suffix '.ss' (e.g. 1ldm.ss). An alpha-helix, 3-10 helix and beta-strand must be designated 'h', 'g', and 'e', repectively. All other characters in the secondary structure sequences will be ignored with respect to the the structure-dependent gap penalty. To allow gaps to be placed between the first and the second and the last elements of these structures, the first and last 2 elements of each should be changed to another character designation. In the secondary structure sequence file **pdb-dssp.ss** provided with this package, these end cap elements are designated 'i', 'f', and 'd', for alpha-helices, 3-10 helices and beta-strands, respectfully.

# ss\_gap\_penalty

[optional; default: 66.7] is the penalty for placing a gap within a alpha- or 3-10 helix or a beta-strand.

# **OUTPUT FILES CREATED**

## cluster\_name--ML|SB][.ext].cluster

The cluster tree(s)s created by the clustering algorithm(s): maximal linkage clusters are labelled with '-ML' appended to the cluster\_name; sequential branching clusters are labeled '-SB'. If more than one cluster is generated from the input sequence set, each cluster is given an extension (*cluster\_name*-ML.1, *cluster\_name*-ML.2, etc). Each cluster in a cluster file is represented as a nested list with sequence names separated by a match score, e.g.:

CLUSTER\_NAME-ML<tab>((A 200.0 B) 150.0 C)

File format: cluster\_name-[ML|SB][.ext]<tab>cluster\_nested\_list

### cluster\_name[-ML|-SB][.ext].pattern

The "root" AACC pattern constructed from each cluster.

File format: cluster\_name-[ML|SB][.ext]<tab>AACC\_sequence

# cluster\_name[-ML|-SB][.ext].pima

The pattern-induced multiple-sequence alignment of each clustered sequence set; includes the "nodal" patterns used to align the sequences (the nodal patterns have the locus name <code>cluster\_name-[ML|SB].ext</code> -- extensions added to the sequence names match the extension of the nodal-pattern used to align the corresponding sequence subset, e.g. <code>seq\_1-ML.1</code> and <code>seq\_2-ML.1</code> would be aligned by nodal-pattern <code>cluster\_name-ML.1</code>.

File format: name<tab>AACC\_sequence

# cluster\_name-[ML|SB][.ext].mase

The above file re-formatted into IntelliGenetics sequence file format; this file can then be used directly with MASE, MBCRR's Mutiple-Aligned Sequence Editor.

# REQUIRED AUXILLARY PROGRAMS/SCRIPTS/FILES

Programs: cluster, pima-mso, pima-pm, extract-seqs, IG-to-tbl, tbl-to-IG

Scripts: make-cluster.sh, make-pattern.sh Files: weight-pm.mat, class-pm.mat, weight2-.mat

### REFERENCES

Smith, Randall F. and Smith, Temple F. (1990). Automatic generation of primary sequence patterns from sets of related protein sequences. PNAS 87:118-122.

Smith, Randall F. and Temple F. Smith (1992). Pattern-Induced Multi-sequence Alignment (PIMA) algorithm employing secondary structure-dependent gap penalties for comparitive protein modelling. Protein Engineering (In Press, vol 5., num 1).

Randall F. Smith Human Genome Center and Dept. of Cell Biology Baylor College of Medicine, Houston TX 77096 rsmith@bcm.tmc.edu

Temple F. Smith Molecular Bio-Enginnering Research Center Boston Univ., 36 Cummington St, Boston, MA 02115 tsmith@darwin.bu.edu

Copyright (c) 1990, 1991, 1992, MBCRR, Dana-Farber Cancer Institute and Harvard University.

print-pima.sh - re-format a pima file into a user-readable/printable form

# **SYNOPSIS**

**print-pima.sh** [-h] pima-file(s) > output-file

### **EXAMPLE**

print-pima.sh SAMPLE-ML.print-pima > SAMPLE-ML.print-pima

# DESCRIPTION

Pretty-prints a pima output file (e.g. a \*.pima file created by 'pima.sh') using the "OUTPUT-ALIGNED" function of MASE (Faulkner and Jurka's Multiple Aligned Sequence Editor). MASE must be installed on your system to use this function. MASE is available from the MBCRR via anonymous ftp to: mbcrr.harvard.edu

# **OPTIONS**

-h Prints the usage syntax then exits.

### REFERENCE

Faulkner, Donald V., and Jerzy Jurka (1988). Multiple aligned sequence editor (MASE). Trends in Biochem. Sci. (TIBS) 13:321-322.

Smith, Randall F. and Temple F. Smith (1991).

Molecular Biology Computer Research Resource, Galleria Level 1

Dana-Farber Cancer Institute and School of Public Health

Harvard University

44 Binney St., Boston MA 02115 USA (617)732-3746

Internet: rsmith@mbcrr.harvard.edu

BITNET: rsmith%mbcrr@husc6.bitnet

### **NAMES**

IG-to-tbl and tbl-to-IG - sequence-file-format conversion programs

# **SYNOPSIS**

**IG-to-tbl**  $IG\_formatted\_seq\_file(s) > table\_formatted\_seq\_file$  **tbl-to-IG**  $table\_formatted\_seq\_file(s) > IG\_formatted\_seq\_file$ 

#### DESCRIPTION

## IG-to-tbl

Converts IntelliGenetics-formatted sequence files into the table file format used by programs in the AACC Pattern Utilities Package.

### tbl-to-IG

Converts table-formatted sequence files into the IG sequence format (e.g. input sequence files for MASE, MBCRR's Multiple-Aligned Sequence Editor, which must be in IG-format).

### **PARAMETERS**

IG\_formatted\_seq\_files

IG file format:

; at least one comment line (a ';' is required in column 1)

; any number of additional comment lines

LOCUS\_NAME

VVYTDCTESGQNLCLCEGSNVCGQGNKCILGSDGEKNQ

CVTGEGTPKPQSHNDGDFEEIPEEYLQILVMAGDENS1

; comment line(s) of next sequence, etc.

The sequence field may contain any number of characters per line (standard format = 70 cpl); an optional '1' is allowed at end of last sequence line; no other record delimiters are required. The file 'SAMPLE.mase' included in this package is an example of a IG-formatted sequence file.

# table\_formatted\_seq\_files

File format: LOCUS\_NAME<tab>SEQUENCE

where the sequence field is all on one line (No internal line breaks !!). A single <return> ends each record; no other record delimiters are required. The file 'sample-family.pep' included in this package is an example of a table-formatted sequence file.

## REFERENCE

Smith, Randall F. and Temple F. Smith (1989).

Molecular Biology Computer Research Resource, LG-127

Dana-Farber Cancer Institute and School of Public Health

Harvard University

44 Binney St., Boston MA 02115 USA (617)732-3746

Internet: rsmith@mbcrr.harvard.edu BITNET: rsmith%mbcrr@husc6.bitnet

Copyright (c) 1989, MBCRR, Dana-Farber Cancer Institute

and Harvard University.

extract-root-pat.sh - extract "root" AACC pattern from pima-files

# **SYNOPSIS**

**extract-root-pat.sh** pima-file(s) > output-file

# **EXAMPLE**

extract-root-pat.sh SAMPLE\*.pima > SAMPLE.pattern

# DESCRIPTION

Extracts the final "root" AACC pattern from one or more 'CLUSTER\_NAME.pima' files previously created by the program **make-pattern.sh**.

# **PARAMETERS**

pima-file

One or more multi-alignment sets created by **pima.sh** or **make-pattern.sh**.

# REFERENCE

Smith, Randall F. and Temple F. Smith (1990). Molecular Biology Computer Research Resource, Galleria Level 1 Dana-Farber Cancer Institute and School of Public Health Harvard University 44 Binney St., Boston MA 02115 USA (617)732-3746

Internet: rsmith@mbcrr.harvard.edu BITNET: rsmith%mbcrr@husc6.bitnet

MBCRR Last change: 10 July 1990 1

install.sh - install and test AACC Pattern Utilities Package

# **SYNOPSIS**

install.sh

## DESCRIPTION

For those sites running under either the Unix or Ultrix operating systems, this shell script 1) automatically compiles the source code for all of the C-language programs used in the PIMA Package then 2) tests these programs by running the test program:

pima.sh TEST 25.0 sample-family.pep

The TEST.\* output files are then compared to the sample output files provided with this package (the SAMPLE.\* files) using the Unix *diff* program.

# REQUIRED AUXILLARY PROGRAMS/SCRIPTS/FILES

Scripts:

pima.sh, make-cluster.sh, make-pattern.sh

Programs:

## cluster, pima-mso, pima-pm, IG-to-tbl, tbl-to-IG, extract-seqs

Files: sample-family.pep, weight-pm.mat, class-pm.mat, weight2-.mat, SAMPLE.cluster, SAMPLE.pima

# REFERENCE

Smith, Randall F. and Temple F. Smith (1991).

Molecular Biology Computer Research Resource, LG-127

Dana-Farber Cancer Institute and School of Public Health

Harvard University

44 Binney St., Boston MA 02115 USA (617)732-3746

Internet: rsmith@mbcrr.harvard.edu BITNET: rsmith%mbcrr@husc6.bitnet

MBCRR Last change: 21 June 1991 1